Министерство просвещения Российской Федерации Федеральное государственное бюджетное образовательное учреждение высшего образования «Ульяновский государственный педагогический университет имени И.Н. Ульянова» (ФГБОУ ВО «УлГПУ им. И.Н. Ульянова»)

> Факультет историко-филологический Кафедра философии и культурологии

> > **УТВЕРЖДАЮ** Проректор/по учебно-методической работе С.Н. Титов «25» июня 2021 г.

#### ИНФОРМАЦИОННО-КОММУНИКАЦИОННЫЕ ТЕХНОЛОГИИ В МУЗЕЯХ И УЧРЕЖДЕНИЯХ МУЗЕЙНОГО ТИПА

Программа учебной дисциплины

основной профессиональной образовательной программы высшего образования - программы магистратуры по направлению подготовки 51.04.04 Музеология и охрана объектов культурного и природного наследия

> направленность (профиль) образовательной программы: Экскурсионный менеджмент

> > (заочная форма обучения)

Составитель: Туркина О.А., канд .истор. наук, доцент кафедры философии и культурологии

Рассмотрено и утверждено на заседании учёного совета историкофилологического факультета, протокол от «21» июня 2021 г. № 6

Ульяновск, 2021

#### ДОКУМЕНТ ПОДПИСАН ЭЛЕКТРОННОЙ ПОДПИСЬЮ

Сертификат: 01D77C644FC1E54000000006381D0002 Владелец: Титов Сергей Николаевич Действителен: с 19.07.2021 до 19.07.2022

## **Место дисциплины в структуре образовательной программы**

Дисциплина«Информационно-коммуникационные технологии в музеях и учреждениях музейного типа» относится к обязательной части Блока 1. Дисциплины (модули) учебного планаосновной профессиональной образовательной программы высшего образования – программы магистратуры по направлению подготовки 51.04.04 Музеология и охрана объектов культурного и природного наследия, направленность (профиль) образовательной программы «Экскурсионный менеджмент», заочной формы обучения.

Дисциплина опирается на результаты обучения, сформированные в рамках школьного курса «Информатика и ИКТ» или соответствующих дисциплин высшего профессионального образования.

Результаты изучения дисциплины являются основой для изучения дисциплиныПубличное выступление: теория и практика.

### **1. Перечень планируемых результатов обучения (образовательных результатов) по дисциплине**

**Целью** освоения дисциплины «Информационно-коммуникационные технологии в музеях и учреждениях музейного типа»являетсяподготовка магистрантов к использованию современных информационных технологий как инструмента для решения на высоком уровне научных и образовательных задач в своей предметной области.

**Задачей**освоения дисциплины является формирование представления об использовании современных средств цифровых технологий, ориентированных на решение научно-исследовательских и производственно-технологических задач профессиональной деятельности.

В результате освоения программы магистратурыобучающийся должен овладеть следующими результатами обучения по дисциплине «Информационно-коммуникационные технологии в музеях и учреждениях музейного типа»(в таблице представлено соотнесение образовательных результатов обучения по дисциплине с индикаторами достижения компетенций):

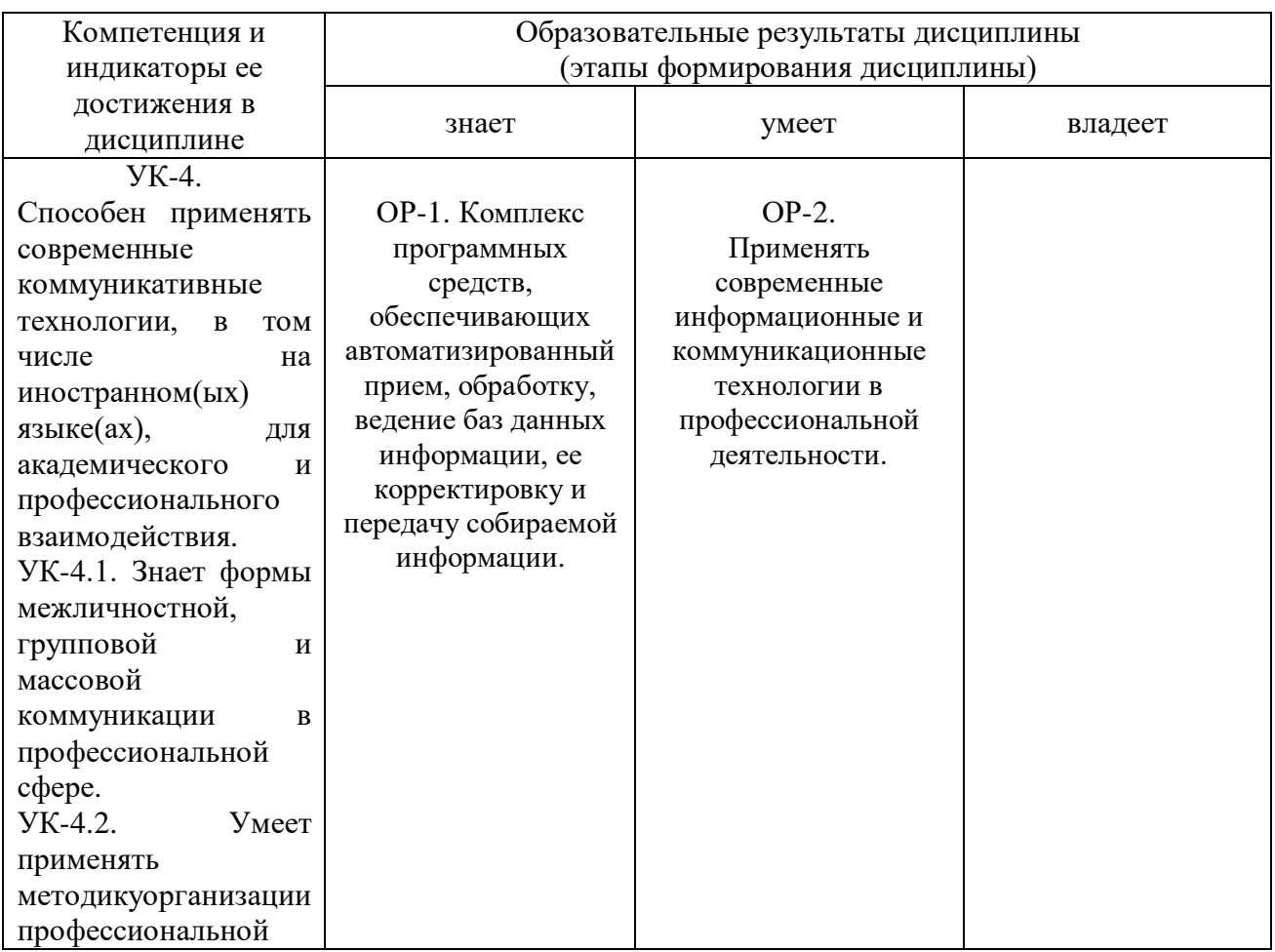

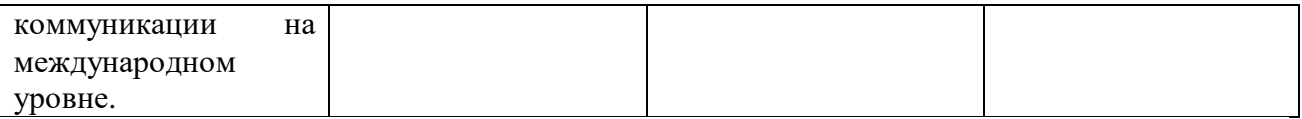

**2. Объем дисциплины в зачетных единицах с указанием количества академических часов, выделенных на контактную работу обучающихся с преподавателем (по видам учебных занятий) и на самостоятельную работу обучающихся**

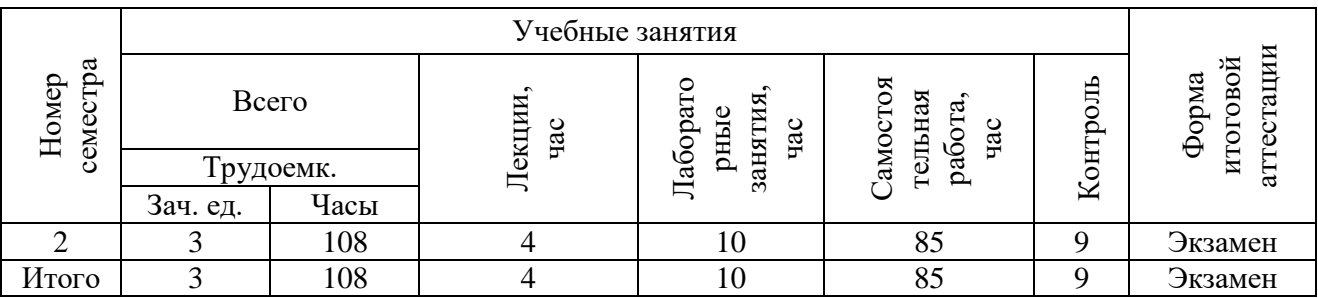

**3. Содержание дисциплины, структурированное по темам (разделам) с указанием отведенного на них количества академических часов и видов учебных занятий**

*3.1. Указание тем (разделов) и отведенного на них количества академических часов и видов учебных занятий*

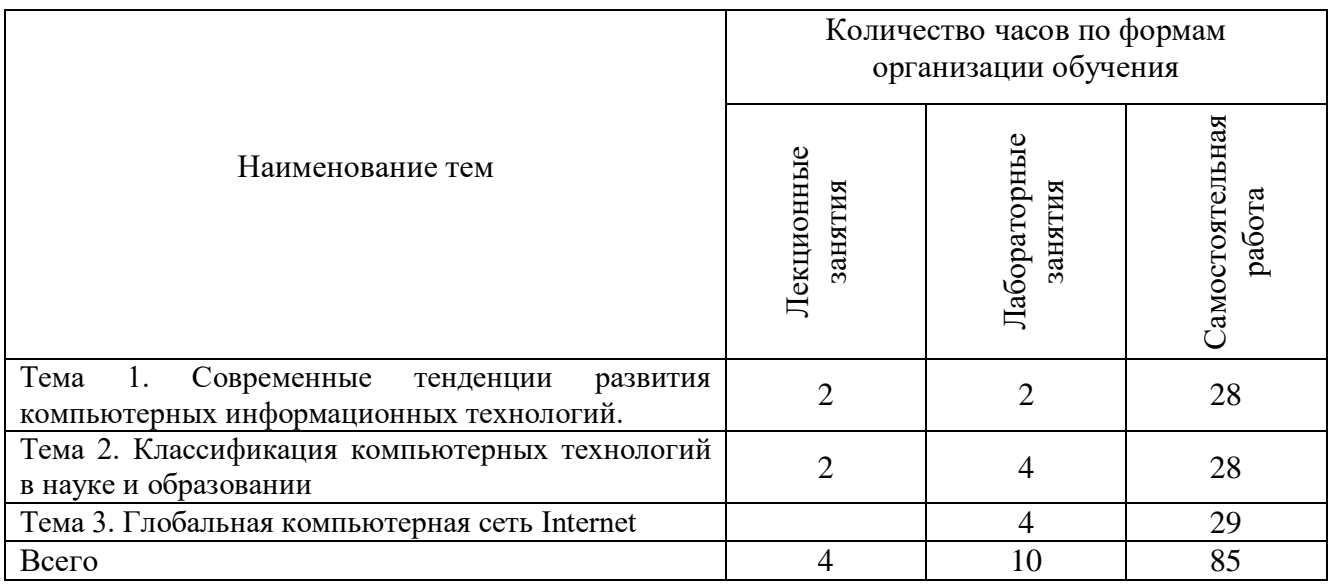

### *3.2. Краткое описание содержания тем дисциплины*

### **Тема 1. Современные тенденции развития компьютерных информационных технологий.**

Объект, цель, методы и средства формационных технологий. Истоки и этапы развития компьютерных технологий. Влияние информационных технологий на развитие различных областей человеческой деятельности. Состояние и пути развития компьютерных технологий.

# **Тема 2. Классификация компьютерных технологий в науке и образовании**

Состав компьютерных технологий. Структура составляющих компьютерной технологии. Классификация компьютерных технологий в науке и образовании.

### **Тема 3. Глобальная компьютерная сеть Internet**

Виды и характеристики электронных средств обучения. Понятие медиаобразование. Технологии и средства дистанционного обучения. Internet в образовании.

## **4. Перечень учебно-методического обеспечения для самостоятельной работы обучающихся по дисциплине**

Самостоятельная работа обучающихся является особой формой организации учебного процесса, представляющая собой планируемую, познавательно, организационно и методически направляемую деятельность, ориентированную на достижение конкретного результата, осуществляемую без прямой помощи преподавателя. Самостоятельная работа обучающихся является составной частью учебной работы и имеет целью закрепление и углубление полученных знаний и навыков, поиск и приобретение новых знаний, а также выполнение учебных заданий, подготовку к предстоящим занятиям и промежуточной аттестации. Она предусматривает, как правило, разработку рефератов, написание докладов, выполнение творческих, индивидуальных заданий в соответствии с учебной программой (тематическим планом изучения дисциплины). Тема для такого выступления может быть предложена преподавателем или избрана самим обучающимся, но материал выступления не должен дублировать лекционный материал. Реферативный материал служит дополнительной информацией для работы на лабораторных занятиях. Основная цель данного вида работы состоит в обучении магистрантов методам самостоятельной работы с учебным материалом. Для полноты усвоения тем, вынесенных на лабораторные занятия, требуется работа с первоисточниками. Курс предусматривает самостоятельную работу обучающихся со специальной литературой. Следует отметить, что самостоятельная работа результативна лишь тогда, когда она выполняется систематически, планомерно и целенаправленно.

Общий объем самостоятельной работы магистрантов по дисциплине включает аудиторную и внеаудиторную самостоятельную работу в течение семестра.

Аудиторная самостоятельная работа осуществляется в форме выполнения оценочных средств.

Внеаудиторная самостоятельная работа осуществляется в формах:

- подготовки к устным докладам (мини-выступлениям);

- подготовка к защите лабораторных работ;

- подготовка к контрольной работе (реферату).

#### *Вопросы для самостоятельного изучения обучающимися содержания дисциплины (примерные темы обсуждений, мини-выступлений)*

1. Информатизация общества как социальный процесс и его основные характеристики.

2. Гуманитарные и технологические аспекты информатизации.

3. Влияние информатизации на сферу образования.

4. Изменение механизмов функционирования и реализации системы общего среднего образования в условиях информатизации.

5. Понятие информационных и коммуникационных технологий.

6. Эволюция информационных и коммуникационных технологий.

7. Дидактические свойства и функции информационных и коммуникационных технологий.

8. Формирование информационной культуры как цель обучения, воспитания и развития учащихся.

9. Образовательные задачи внедрения ИКТ в учебный процесс. Развивающие задачи внедрения ИКТ в учебный процесс. Воспитательные задачи внедрения ИКТ в учебный процесс.

10. Влияние ИКТ на педагогические технологии.

11. Методы построения информационно-деятельностных моделей в обучении.

12. Компьютерные технологии, реализующие способы доступа, поиска, отбора и структурирования информации из электронных баз данных информационно-справочного и энциклопедического значения.

13. Электронные средства учебного назначения.

14. Методические цели использования электронных средств учебного назначения.

15. Решение дидактических и методических задач с помощью электронных средств учебного назначения.

16. Электронные материалы учебного назначения и инструментальные средства их разработки. Методика использования электронных учебных материалов.

## *Примерная тематика контрольных работ (рефератов)*

1. Понятие информационных и коммуникационных технологий.

2. Эволюция информационных и коммуникационных технологий.

3. Основные направления внедрения средств информационных и коммуникационных технологий в образование.

4. Дидактические свойства и функции информационных и коммуникационных технологий.

5. Необходимость формирования информационной компетенции учащихся и учителей.

6. Различные подходы к использованию информационных и коммуникационных технологий в учебном процессе (утилитарный, технократический, инновационный).

7. Методы поиска учебной информации в Интернет.

8. Методы проведения урока с применением информационных технологий и ресурсов Интернет.

9. Критерии оценки учебно-методического пакета.

10. Характеристика метода проектов.

11. Классификация учебных телекоммуникационных проектов.

12. Этапы проведения учебного телекоммуникационного проекта.

13. На основе анализа образовательных ресурсов Интернет составить перечень реализуемых в текущем учебном году учебных телекоммуникационных проектов по заданному направлению (школьному предмету).

14. На основе анализа учебно-методических материалов, представленных в сети Интернет, составить характеристику учебных планов зарубежных образовательных учреждений.

15. По результатам информации, представленной в сети Интернет, дать сравнительную характеристику системам тестовых заданий, используемых для диагностики учебных достижений учащихся различных регионов, стран.

16. На основе информации, представленной в сети Интернет, составить перечень и дать характеристику системе программных средств, используемых в процессе обучения информатике и информационным технологиям в заданном регионе (стране).

17. На основе инструментария мультимедиа технологии разработать учебные проекты, реализующие межпредметные связи.

18. Разработать требования к методическим материалам, обеспечивающим личностно ориентированное обучение с использованием средств ИКТ.

19. Аннотировать состав информационно-методического обеспечения учебного заведения (информатизированное рабочее место директора школы, организатора методической работы в области преподавания определенного учебного предмета, руководителя регионального органа образования и т.д.).

20. Разработать требования к оборудованию и оснащению кабинета информатики с заданным количеством персональных компьютеров в образовательном учебном заведении.

21. Составить методические рекомендации по оборудованию и использованию кабинета информатики в образовательном учебном заведении.

## *Для самостоятельной подготовки к занятиям по дисциплине рекомендуется использовать учебно-методические материалы:*

1. Зорин А.Н. Интерактивно-тестовый контроль образовательных результатов в преподавании социально-гуманитарных дисциплин: учебно-методические рекомендации. – Ульяновск: Ул $\Gamma$ ПУ, 2017. – 25 с. – URL: http://els.ulspu.ru/?song\_lyric=%D0%B8%D0%BD%D1%82%D0%B5%D1%80%D0%B0%D0% BA%D1%82%D0%B8%D0%B2%D0%BD%D0%BE-

%D1%82%D0%B5%D1%81%D1%82%D0%BE%D0%B2%D1%8B%D0%B9-

%D0%BA%D0%BE%D0%BD%D1%82%D1%80%D0%BE%D0%BB%D1%8C-

%D0%BE%D0%B1%D1%80%D0%B0.

2. Мальцева А.П. Устная работа студентов на семинарских занятиях по социальногуманитарным дисциплинам. – Ульяновск: УлГПУ, 2017. – 20 с. – URL: [http://els.ulspu.ru/?song\\_lyric=%D1%83%D1%81%D1%82%D0%BD%D0%B0%D1%8F-](http://els.ulspu.ru/?song_lyric=%D1%83%D1%81%D1%82%D0%BD%D0%B0%D1%8F-%D1%80%D0%B0%D0%B1%D0%BE%D1%82%D0%B0-%D1%81%D1%82%D1%83%D0%B4%D0%B5%D0%BD%D1%82%D0%BE%D0%B2-%D0%BD%D0%B0-%D1%81%D0%B5%D0%BC%D0%B8%D0%BD%D0%B0%D1%80%D1%81%D0%BA) [%D1%80%D0%B0%D0%B1%D0%BE%D1%82%D0%B0-](http://els.ulspu.ru/?song_lyric=%D1%83%D1%81%D1%82%D0%BD%D0%B0%D1%8F-%D1%80%D0%B0%D0%B1%D0%BE%D1%82%D0%B0-%D1%81%D1%82%D1%83%D0%B4%D0%B5%D0%BD%D1%82%D0%BE%D0%B2-%D0%BD%D0%B0-%D1%81%D0%B5%D0%BC%D0%B8%D0%BD%D0%B0%D1%80%D1%81%D0%BA)

[%D1%81%D1%82%D1%83%D0%B4%D0%B5%D0%BD%D1%82%D0%BE%D0%B2-](http://els.ulspu.ru/?song_lyric=%D1%83%D1%81%D1%82%D0%BD%D0%B0%D1%8F-%D1%80%D0%B0%D0%B1%D0%BE%D1%82%D0%B0-%D1%81%D1%82%D1%83%D0%B4%D0%B5%D0%BD%D1%82%D0%BE%D0%B2-%D0%BD%D0%B0-%D1%81%D0%B5%D0%BC%D0%B8%D0%BD%D0%B0%D1%80%D1%81%D0%BA) [%D0%BD%D0%B0-](http://els.ulspu.ru/?song_lyric=%D1%83%D1%81%D1%82%D0%BD%D0%B0%D1%8F-%D1%80%D0%B0%D0%B1%D0%BE%D1%82%D0%B0-%D1%81%D1%82%D1%83%D0%B4%D0%B5%D0%BD%D1%82%D0%BE%D0%B2-%D0%BD%D0%B0-%D1%81%D0%B5%D0%BC%D0%B8%D0%BD%D0%B0%D1%80%D1%81%D0%BA)

[%D1%81%D0%B5%D0%BC%D0%B8%D0%BD%D0%B0%D1%80%D1%81%D0%BA.](http://els.ulspu.ru/?song_lyric=%D1%83%D1%81%D1%82%D0%BD%D0%B0%D1%8F-%D1%80%D0%B0%D0%B1%D0%BE%D1%82%D0%B0-%D1%81%D1%82%D1%83%D0%B4%D0%B5%D0%BD%D1%82%D0%BE%D0%B2-%D0%BD%D0%B0-%D1%81%D0%B5%D0%BC%D0%B8%D0%BD%D0%B0%D1%80%D1%81%D0%BA)

3. Неижмак В.В. Информационные технологии в современной науке и образовании: методические рекомендации. – Ульяновск: ФГБОУ ВО "УлГПУ им. И. Н. Ульянова", 2016. –  $16$  c.  $-URL:$ 

[http://els.ulspu.ru/?song\\_lyric=%D0%B8%D0%BD%D1%84%D0%BE%D1%80%D0%BC%D0%](http://els.ulspu.ru/?song_lyric=%D0%B8%D0%BD%D1%84%D0%BE%D1%80%D0%BC%D0%B0%D1%86%D0%B8%D0%BE%D0%BD%D0%BD%D1%8B%D0%B5-%D1%82%D0%B5%D1%85%D0%BD%D0%BE%D0%BB%D0%BE%D0%B3%D0%B8%D0%B8-%D0%B2-%D1%81%D0%BE%D0%B2%D1%80%D0%B5%D0%BC%D0%B5) [B0%D1%86%D0%B8%D0%BE%D0%BD%D0%BD%D1%8B%D0%B5-](http://els.ulspu.ru/?song_lyric=%D0%B8%D0%BD%D1%84%D0%BE%D1%80%D0%BC%D0%B0%D1%86%D0%B8%D0%BE%D0%BD%D0%BD%D1%8B%D0%B5-%D1%82%D0%B5%D1%85%D0%BD%D0%BE%D0%BB%D0%BE%D0%B3%D0%B8%D0%B8-%D0%B2-%D1%81%D0%BE%D0%B2%D1%80%D0%B5%D0%BC%D0%B5)

[%D1%82%D0%B5%D1%85%D0%BD%D0%BE%D0%BB%D0%BE%D0%B3%D0%B8%D0%](http://els.ulspu.ru/?song_lyric=%D0%B8%D0%BD%D1%84%D0%BE%D1%80%D0%BC%D0%B0%D1%86%D0%B8%D0%BE%D0%BD%D0%BD%D1%8B%D0%B5-%D1%82%D0%B5%D1%85%D0%BD%D0%BE%D0%BB%D0%BE%D0%B3%D0%B8%D0%B8-%D0%B2-%D1%81%D0%BE%D0%B2%D1%80%D0%B5%D0%BC%D0%B5) [B8-%D0%B2-%D1%81%D0%BE%D0%B2%D1%80%D0%B5%D0%BC%D0%B5.](http://els.ulspu.ru/?song_lyric=%D0%B8%D0%BD%D1%84%D0%BE%D1%80%D0%BC%D0%B0%D1%86%D0%B8%D0%BE%D0%BD%D0%BD%D1%8B%D0%B5-%D1%82%D0%B5%D1%85%D0%BD%D0%BE%D0%BB%D0%BE%D0%B3%D0%B8%D0%B8-%D0%B2-%D1%81%D0%BE%D0%B2%D1%80%D0%B5%D0%BC%D0%B5)

## **5. Примерные оценочные материалы для проведения текущего контроля успеваемости и промежуточной аттестации обучающихся по дисциплине**

## **Организация и проведение аттестации магистранта**

ФГОС ВО в соответствии с принципами Болонского процесса ориентированы преимущественно не на сообщение магистрантам комплекса теоретических знаний, но на выработку компетенций – динамического набора знаний, умений, навыков и личностных качеств, которые позволят выпускнику стать конкурентоспособным на рынке труда и успешно профессионально реализовываться.

В процессе оценки магистранта необходимо используются как традиционные, так и инновационные типы, виды и формы контроля. При этом постепенно традиционные средства совершенствуются в русле компетентностного подхода, а инновационные средства адаптированы для повсеместного применения в российской вузовской практике.

**Цель проведения аттестации** – проверка освоения образовательной программы дисциплины-практикума через сформированность образовательных результатов.

**Промежуточная аттестация** осуществляется в конце семестра и завершает изучение дисциплины; помогает оценить более крупные совокупности знаний и умений, формирование определенных профессиональных компетенций.

Оценочными средствами текущего оценивания являются: контрольная работа, задания оценочного средства и т.п. Контроль усвоения материала ведется регулярно на практическихзанятиях.

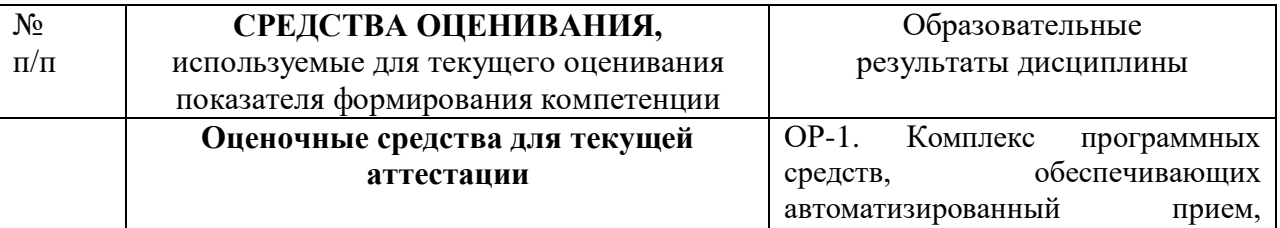

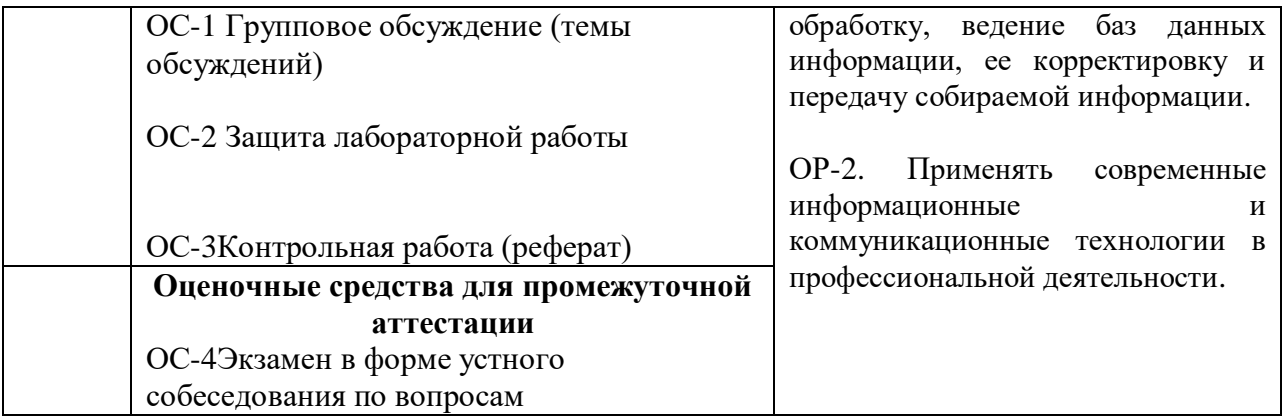

Описание оценочных средств, процедуры и критерии оценивания индикаторов достижения компетенций на различных этапах их формирования в процессе освоения образовательной программы представлены в Фонде оценочных средств для текущего контроля успеваемости и промежуточной аттестации по дисциплине «Информационнокоммуникационные технологии в музеях и учреждениях музейного типа».

## *Материалы, используемые для текущего контроля успеваемости обучающихся по дисциплине*

Материалы для организации текущей аттестации представлены в п.5 программы.

## *Материалы, используемые для промежуточного контроля успеваемости обучающихся по дисциплине*

## **ОС-4Экзамен в форме устного собеседования по вопросам Перечень вопросов к экзамену**

1. Понятие информационной технологии. Эволюция информационных технологий.Классификация информационных технологий.

2. Дидактические функции современных информационных технологий.

3. Информатизация общества как социальный процесс и его основные характеристики.

4. Влияние информатизации на сферу образования.

5. Цели и задачи внедрения информационных и коммуникационных технологий в учебный процесс.

6. Основные направления внедрения средств информационных и коммуникационных технологий в образование.

7. Дидактические свойства и функции информационных и коммуникационных технологий.

8. Факторы интенсификации обучения, реализуемые при использовании средств информационных и коммуникационных технологий.

9. Влияние ИКТ на педагогические технологии.

10. Электронные средства учебного назначения. Программно-методическое обеспечение. Педагогическая целесообразность использования электронных средств учебного назначения.

11. Типология электронных средств учебного назначения по функциональному назначению.

12. Типология электронных средств учебного назначения по методическому назначению.

13. Инструментальные программные средства для разработки электронных материалов учебного назначения.

14. Требования к электронным средствам учебного назначения.

15. Система средств обучения на базе информационных и коммуникационных технологий.

16. Информационно-предметная среда со встроенными элементами технологии обучения.

17. Учебно-материальная база обеспечения процесса информатизации образования.

18. Средства автоматизации информационно-методического обеспечения учебного заведения.

19. Перспективные направления разработки и использования средств информационных и комуникационных технологий в образовании.

20. Виды информационно-учебного взаимодействия при работе в компьютерных сетях.

21. Телеконференции образовательного и учебного назначения.

22. Использование Интернет-ресурсов для организации учебно-образовательной деятельности.

23. Учебные телекоммуникационные проекты (УТП). Типология УТП.

24. Организация выполнения учебных телекоммуникационных проектов. Координация проектной деятельности при работе в компьютерной сети.

25. Возможности реализации личностно ориентированного обучения с помощью средств информационных и коммуникационных технологий.

26. Психолого-педагогическая диагностика на основе информационных и коммуникационных технологий.

27. Педагогическая информационная система мониторинга качества образования.

28. Экспертные и аналитические методы оценки электронных средств учебного назначения.

29. Принципы сочетания традиционных и компьютерно-ориентированных методических подходов к изучению учебного предмета.

30. Изменения в организации и методах обучения при введении информационных и коммуникационных технологий.

31. Образовательные электронные издания.

32. Положительные и отрицательные стороны использования современных информационных технологий.

33. Педагогические цели использования средств современных информационных технологий. Программные средства учебного назначения.

34. Педагогические возможности современных Internet-технологий. СервисыиресурсыInternet/Intranet. Каталог электронных образовательных ресурсов.

35. Представление информации в сетях, мультимедиа и Интернет: Язык HTML, как средство создания информационных ресурсов.

36. Электронный учебник и его функции в образовательном пространстве.

37. Возможности и преимущества информатизации обучения в школе. Усиление мотивации учения.

38. Возможности и преимущества информатизации коррекционной работы с учащимися.

39. Интерактивные технологии в обучении. Интерактивная доска.

40. Использование информационных технологий в управлении школой.

41. Стандарты и средства компьютерного представления видеоинформации (рисунки/анимация/видео), программное обеспечение для работы с видеоинформацией.

42. Компьютерный тестовый контроль. Подготовка учебных тестов. Типы тестовых заданий. Интерпретация результатов тестирования. Среды для создания тестов

43. Подготовка электронных документов научного содержания. Электронный учебнометодический комплекс. Возможности Word и Excel.

44. Технологии представления учебной информации. Презентация. Правила создания презентаций.

В конце изучения дисциплины подводятся итоги работы студентов на лекционных и лабораторных занятиях путем суммирования заработанных баллов в течение семестра.

#### **Критерии оценивания знаний обучающихся по дисциплине**

|           |                                                  | Посещение<br>лекций | Посещение<br>практических<br>занятий | Работа на<br>практических<br>занятиях | Зачёт                |
|-----------|--------------------------------------------------|---------------------|--------------------------------------|---------------------------------------|----------------------|
| 2 семестр | Разбалловка<br>$\Pi$ <sup>O</sup><br>видам работ | 2 х 1=2 балла       | $5 \times 1=5$<br>баллов             | 229 баллов                            | 64 балла             |
|           | Суммарный<br>макс. балл                          | 2 балла<br>max      | 7 баллов тах                         | 236 баллов<br>max                     | 300<br>баллов<br>max |

*Формирование балльно-рейтинговой оценки работы обучающихся*

*Критерии оценивания работы обучающегося по итогам семестра*

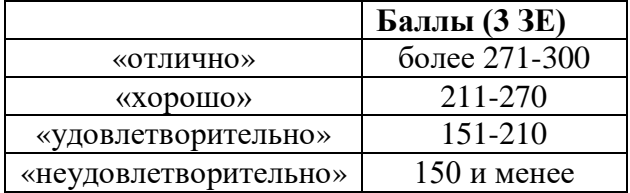

#### **6. Методические указания для обучающихся по освоению дисциплины**

Успешное изучение курса требует от обучающихся посещения лекций, активной работы на лабораторных занятиях, выполнения всех учебных заданий преподавателя, ознакомления с основной и дополнительной литературой.

Запись **лекции** – одна из форм активной самостоятельной работы обучающихся, требующая навыков и умения кратко, схематично, последовательно и логично фиксировать основные положения, выводы, обобщения, формулировки. В конце лекции преподаватель оставляет время (5 минут) для того, чтобы обучающиеся имели возможность задать уточняющие вопросы по изучаемому материалу. Из-за недостаточного количества аудиторных часов некоторые темы не удается осветить в полном объеме, поэтому преподаватель, по своему усмотрению, некоторые вопросы выносит на самостоятельную работу магистрантов, рекомендуя ту или иную литературу.Кроме этого, для лучшего освоения материала и систематизации знаний по дисциплине, необходимо постоянно разбирать материалы лекций по конспектам и учебным пособиям. В случае необходимости обращаться к преподавателю за консультацией.

**Лабораторное занятие** включает в себя два вида работ: теоретическую подготовку к лабораторному занятию и участие в выполнении лабораторных работ. Основной вид работы на занятии – выполнение лабораторной работы.

На лабораторном занятиизанятии идёт проверка степени теоретической подготовки к занятию.Быть готовым к решению практических вопросов, предлагаемых преподавателем.

По окончании лабораторного занятия необходимо оформить отчет, сделать соответствующие выводы

Таким образом, лабораторное занятиезанятие не пройдёт даром, закрепление результатов занятия ведёт к лучшему усвоению материала изученной темы и лучшей ориентации в структуре курса. Вышеприведённая процедура должна практиковаться регулярно – стабильная и прилежная работа в течение семестра будет залогом успеха на сессии.

#### **Планы практических занятий**

*Лабораторная работа № 1.*Современные тенденции развития компьютерных информационных технологий.

**Цель работы:** выполнив предложенные задания, ознакомиться с некоторыми возможностями использования текстового редактора в системе образования.

Задания к занятию:

1. Проработать материал по теме лабораторной работы из [3].

2. Повторить лекционный материал по теме «Современные тенденции развития компьютерных информационных технологий», ответить на контрольные вопросы.

План работы на занятии:

1. Организационный момент.

2. Контроль знаний (заслушивание докладов);

3. Выполнение заданий по теме лабораторной работы.

4. Задание для внеаудиторной работы (оформить отчетна тему "Город, в котором я учусь").

## **Форма представления отчета:**

Студент должен представить решение предложенных задач в электронном виде.

*Лабораторная работа № 2-3*. Классификация компьютерных технологий в науке и образовании

**Цель работы:** выполнив предложенные задания, ознакомиться с некоторыми возможностями использования табличногоредактора в системе образования.

Задания к занятию:

1. Проработать материал по теме лабораторной работы из [3].

2. Повторить лекционный материал по теме «Классификация компьютерных технологий в науке и образовании», ответить на контрольные вопросы.

План работы на занятии:

1. Организационный момент.

- 2. Контроль знаний (заслушивание докладов);
- 3. Выполнение заданий по теме лабораторной работы.

4. Задание для внеаудиторной работы (оформить отчетпо лабораторной работе).

#### *Лабораторная работа № 4-5*. Глобальная компьютерная сеть Internet

**Цель работы:** выполнив предложенные задания, ознакомиться с некоторыми возможностями использования в системе образования презентаций, созданных с помощью MSPOWERPOINT.

Задания к занятию:

1. Проработать материал по теме лабораторной работы из [3].

2. Повторить лекционный материал по теме «Глобальная компьютерная сеть Internet», ответить на контрольные вопросы.

План работы на занятии:

- 1. Организационный момент.
- 2. Контроль знаний (заслушивание докладов);
- 3. Выполнение заданий по теме лабораторной работы.
- 4. Задание для внеаудиторной работы (оформить отчетпо лабораторной работе).

## **7.Перечень основной и дополнительной учебной литературы, интернет-ресурсов, необходимых для освоения дисциплины**

### **Основная литература**

1. Брыксина О.Ф. Информационно-коммуникационные технологии в образовании: учебник. – М.: ИНФРА-М, 2021. – 549 с. – URL: http://znanium.com/catalog/document?id=370701.

2. Ниматулаев М.М. Информационные технологии в профессиональной деятельности: учебник. – М.: ИНФРА-М, 2021. – 250 с. – URL: http://znanium.com/catalog/document?id=363412.

3. Федотова Е.Л. Информационные технологии в науке и образовании: учебное пособие. – М.: ФОРУМ: ИНФРА-М, 2021. – 335 с. – URL: [https://znanium.com/catalog/product/1588599.](https://znanium.com/catalog/product/1588599)

### **Дополнительная литература**

1. Гвоздева, В. А. Базовые и прикладные информационные технологии: учебник / В. А. Гвоздева. - Москва: ФОРУМ: ИНФРА-М, 2020. - 384 с. - URL: https://znanium.com/catalog/product/1053944

2. Глотова М.Ю. Информационно-коммуникационные технологии в профессиональной деятельности педагога: учебное пособие. – М.: МПГУ, 2020. – 253 с. – URL: https://biblioclub.ru/index.php?page=book&id=613619.

3. Калугян К.Х. Информатика. Информационные технологии и системы: учебное пособие. – Ростов-на-Дону: ИПК РГЭУ, 2018. – 80 с. – URL: [http://biblioclub.ru/index.php?page=book&id=567017.](http://biblioclub.ru/index.php?page=book&id=567017)

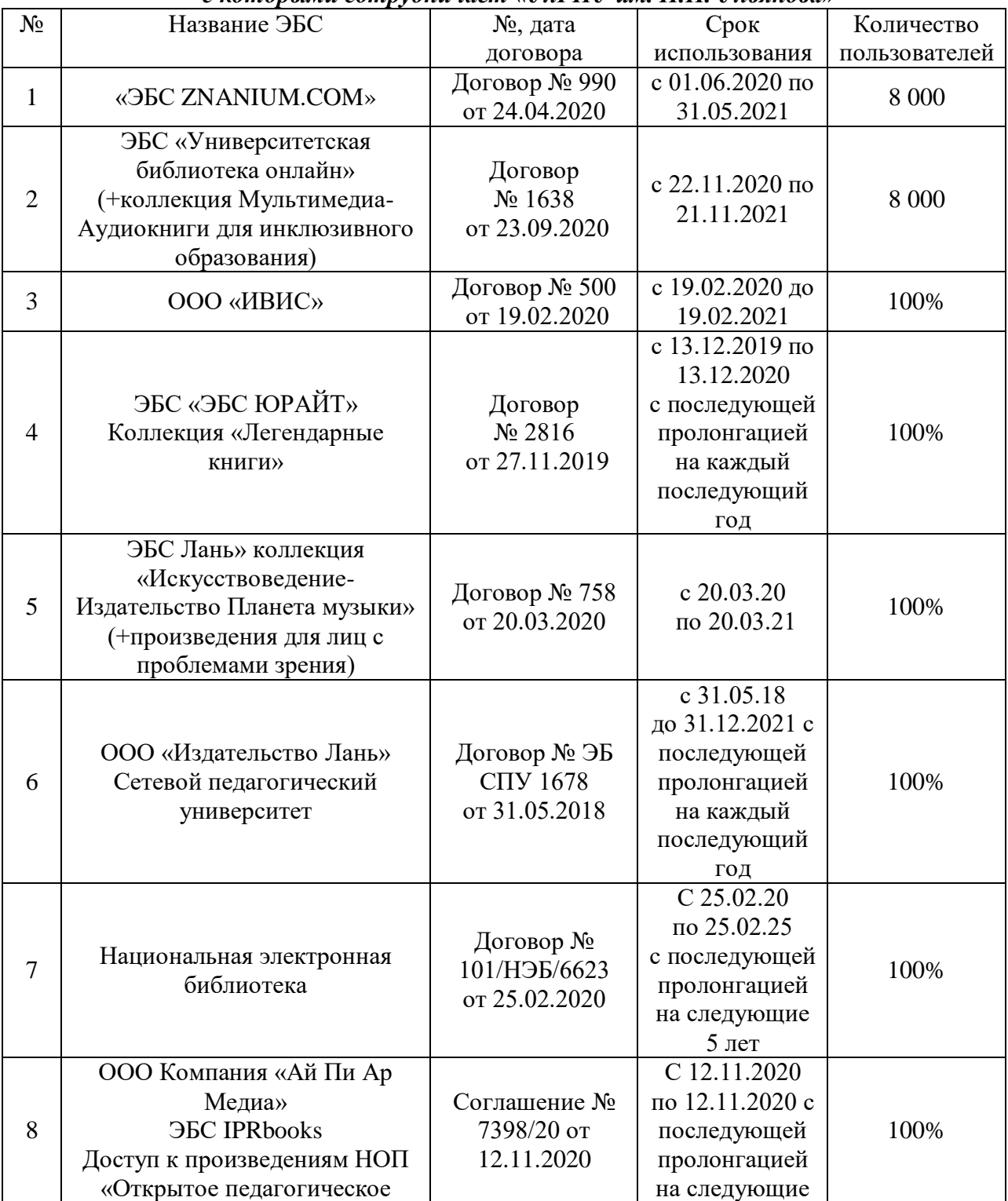

#### *Электронные библиотечные системы (ЭБС), с которыми сотрудничает «УлГПУ им. И.Н. Ульянова»*

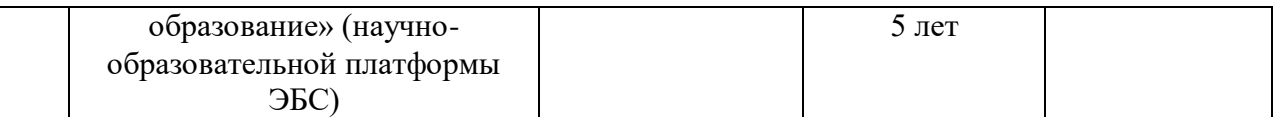

## *Интернет-ресурсы*

- Международный журнал ЮНЕСКО «Museum» [Электронный ресурс]. Режим доступа:http://museolog.rsuh.ru/library/museum\_international\_rus/index.php/

- Музеи России [Электронный ресурс]. Режим доступа[:http://www.museum.ru/.](http://www.museum.ru/)

- НИИ природного и культурного наследия [Электронный ресурс]. Режим доступа: [http://www.heritage-institute.ru/index.php?title.](http://www.heritage-institute.ru/index.php?title)

Российская музейная энциклопедия [Электронный ресурс]. Режим доступа[:http://www.museum.ru/rme/dictionary.asp?41.](http://www.museum.ru/rme/dictionary.asp?41)

- Центральный совет Всероссийского общества охраны памятников [Электронный ресурс]. Режим доступа[:http://www.voopik.ru/voopiik.](http://www.voopik.ru/voopiik)

## **8. Перечень информационных технологий, используемых при осуществлении образовательного процесса по дисциплине (модулю), включая перечень программного обеспечения и информационных справочных систем (при необходимости)**

\* Архиватор 7-Zip,

\* Антивирус Dr.WebDesktopSecuritySuite, лицензия LBW-BC-24M-351-A1, договор №0368100013820000060 от 25.01.2021 г., действующая лицензия,

\* Операционная система WindowsPro 7 RUSUpgrdOLPNLAcdmc,

\* Офисныйпакетпрограмм Microsoft Office Professional 2013 OLP NL Academic,

\* Программа для просмотра файлов формата DjVuWinDjView,

\* Программа для просмотра файлов формата PDF Adobe Reader XI,

\* Браузер GoogleChrome.

**9. Описание материально-технической базы, необходимой для осуществления образовательного процесса по дисциплине (модулю)**

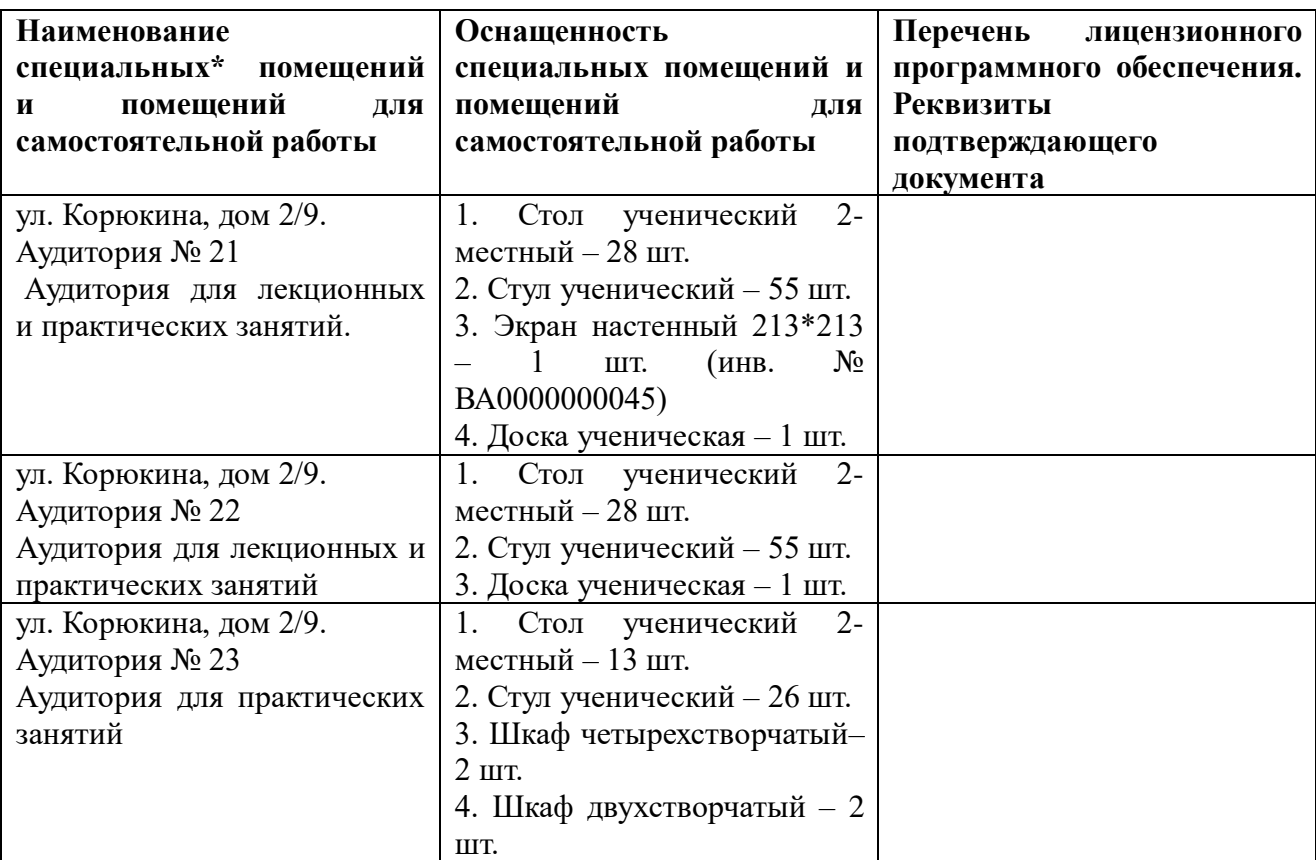

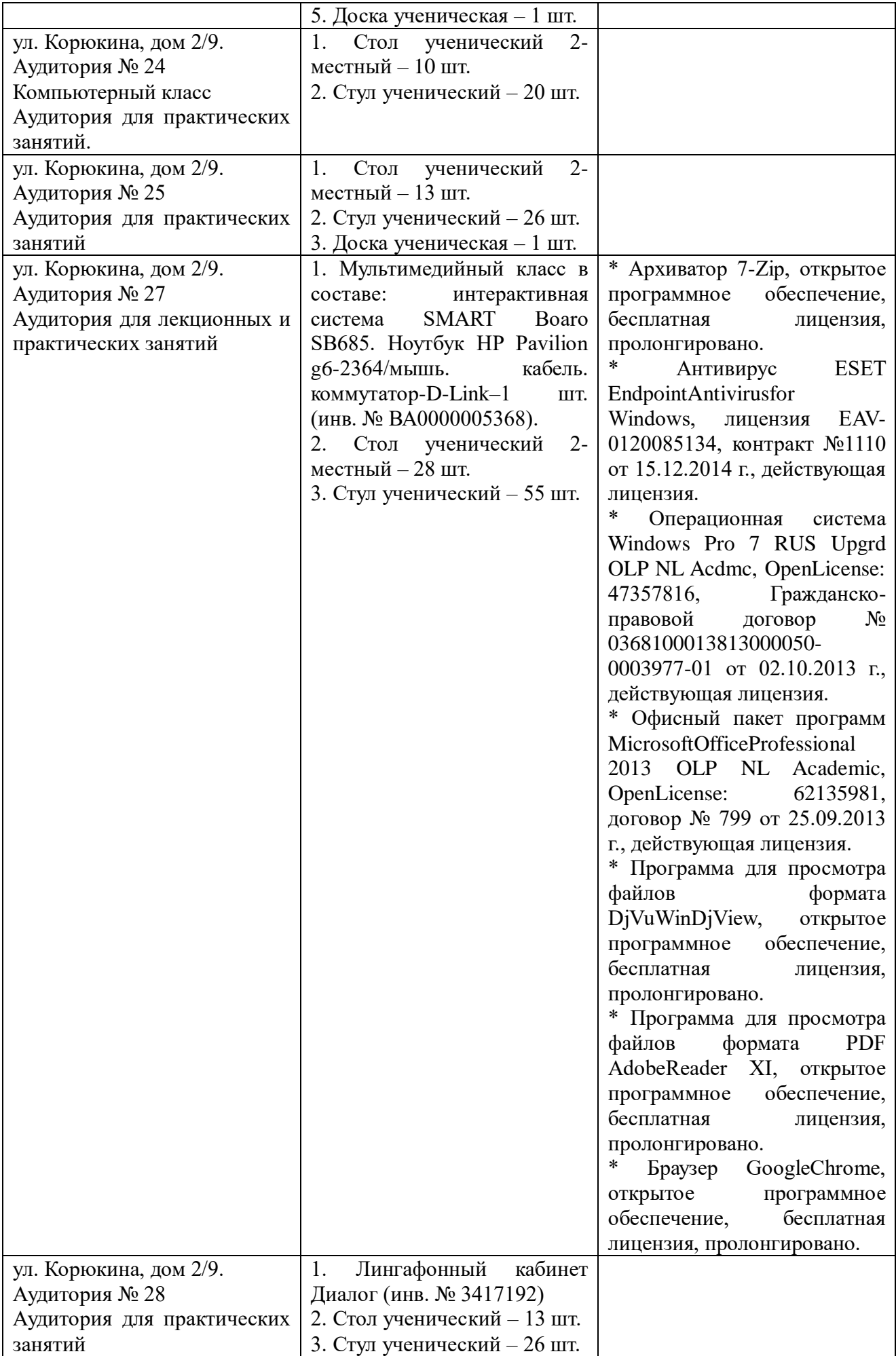

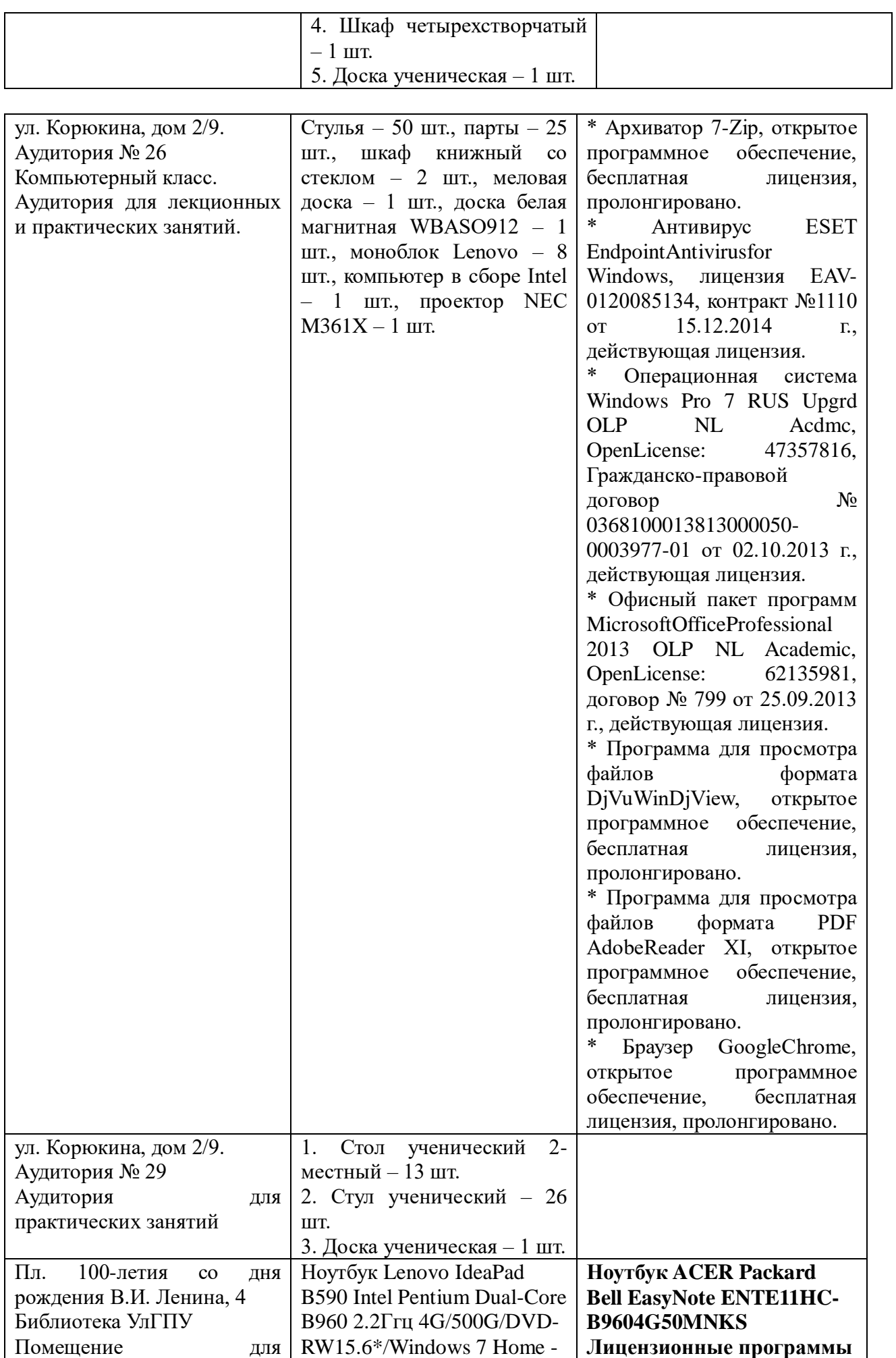

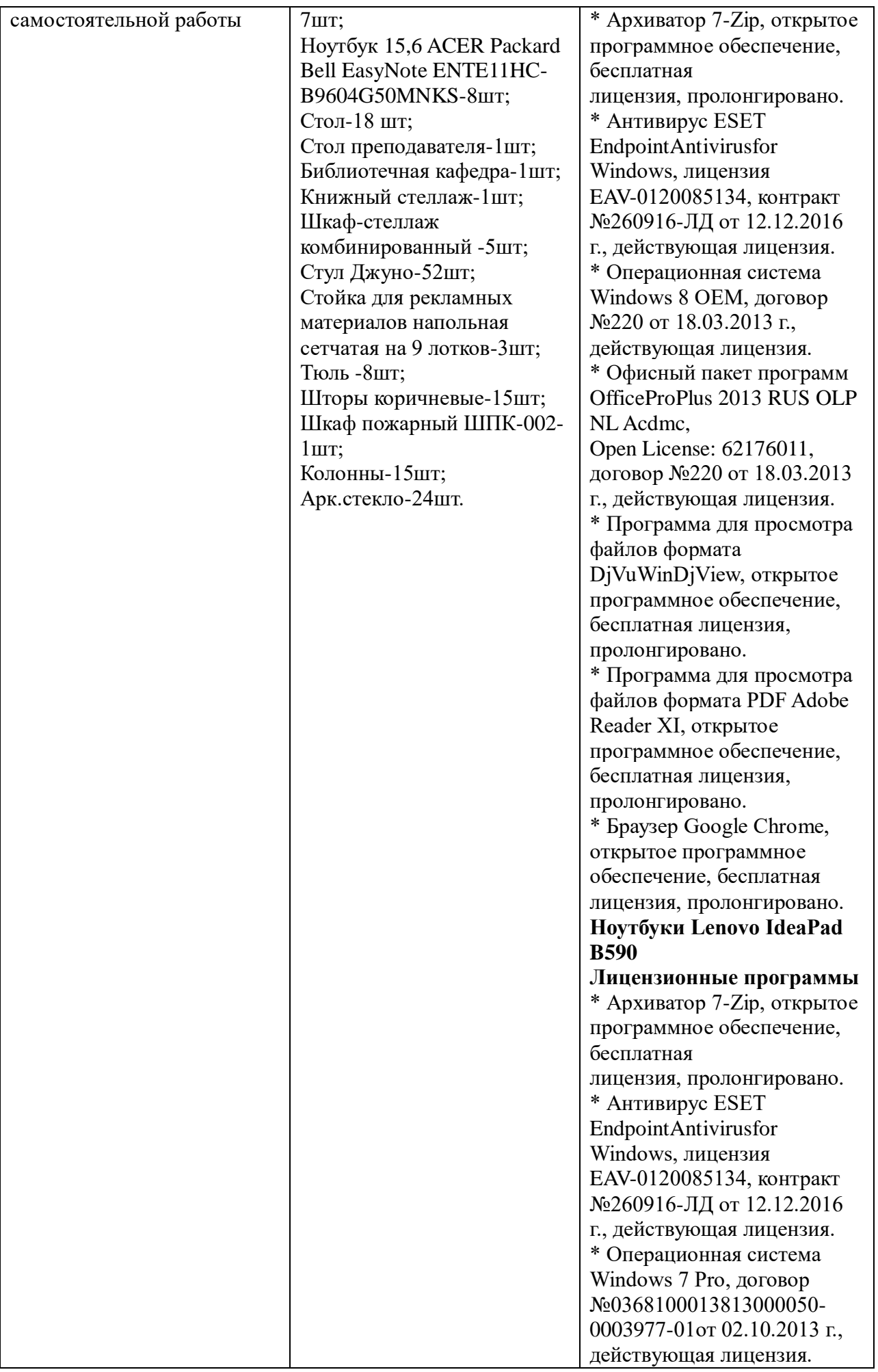

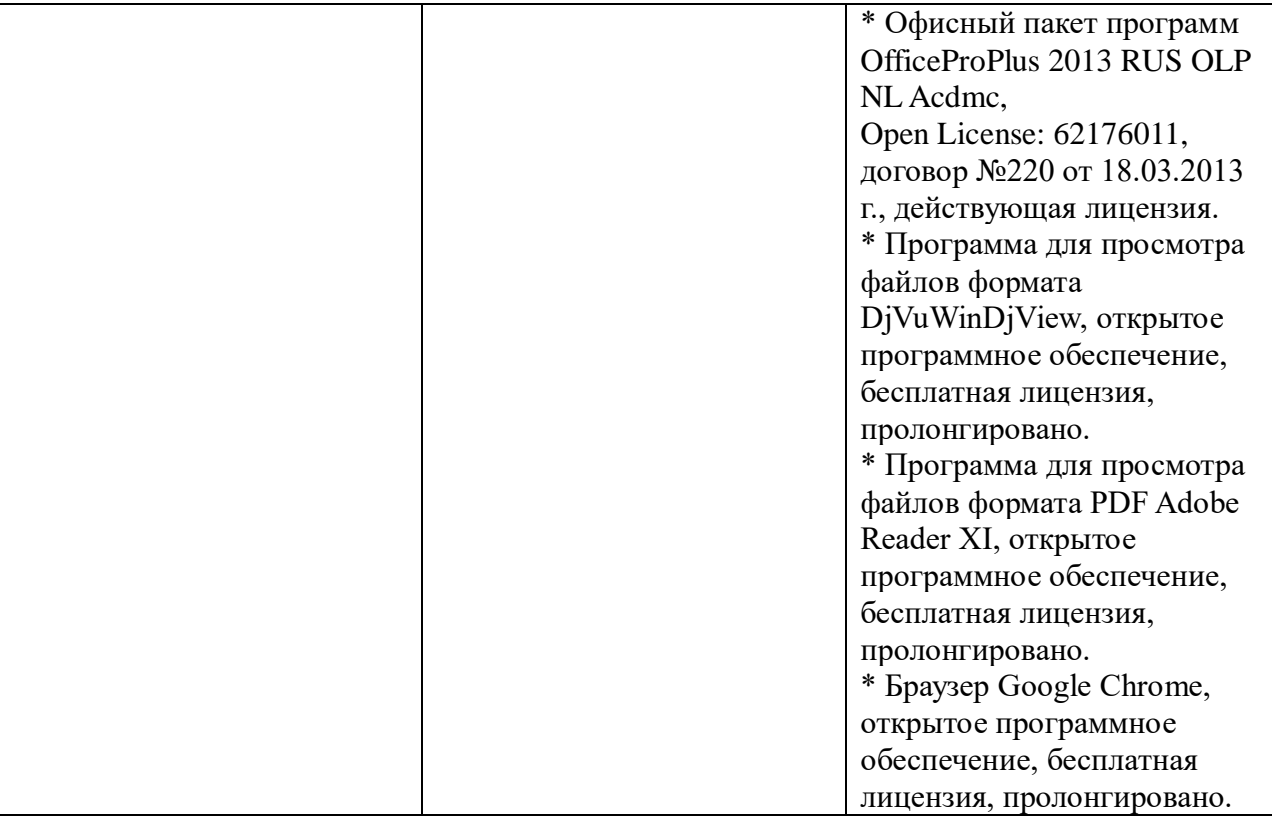